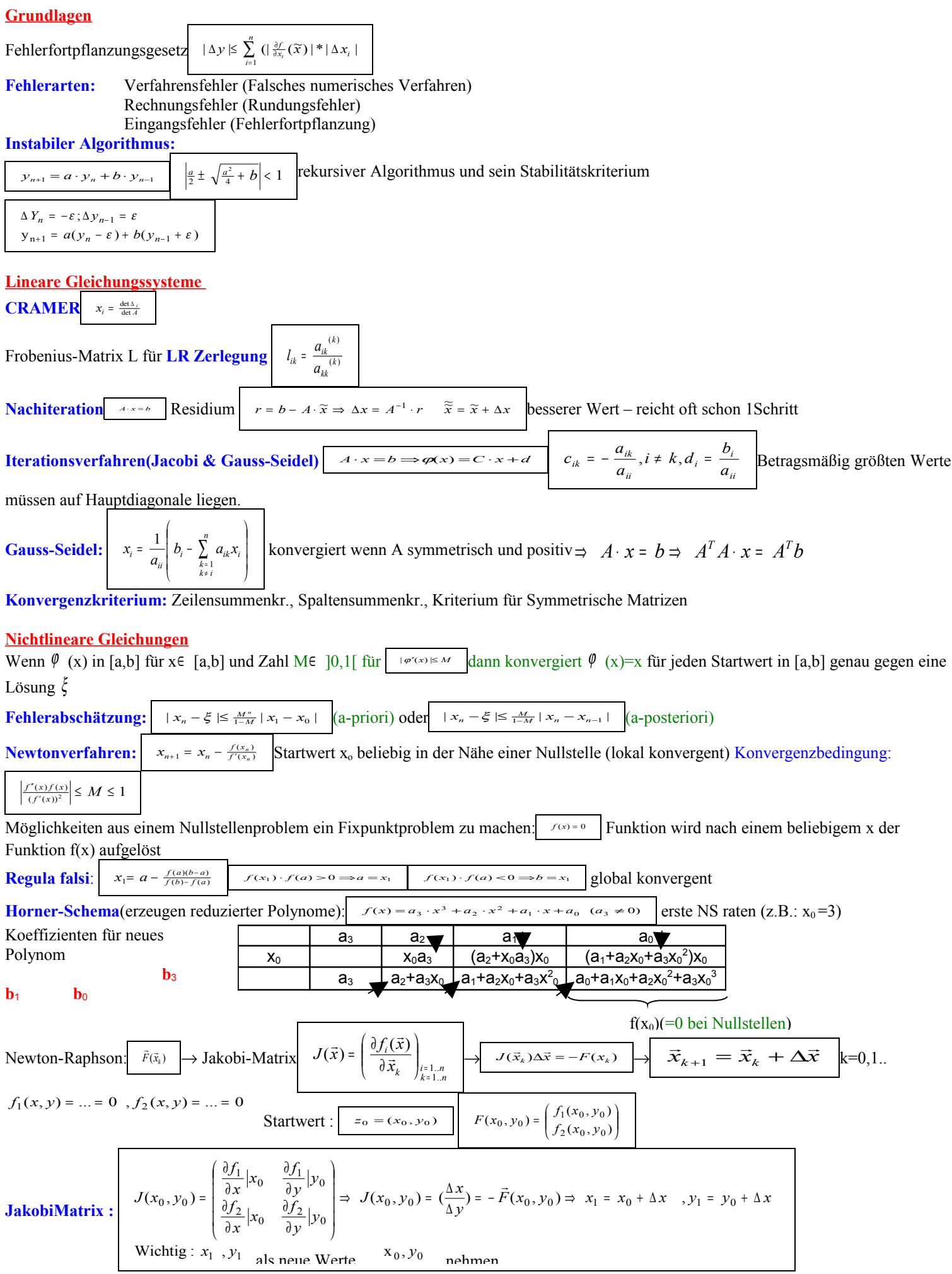

### **Interpolation**

# **Unmittelbarer Polynomansatz:**

Stützpunkte durch ein Polynom:

...durch ein Polynom: geg. n+1 Stützpunkte 
$$
(x_i, y_i)
$$
 i=0...n  $\Rightarrow$  p(x)= $\beta_0+\beta_1x+\beta_2x^2+...+\beta_nx^n \Rightarrow \begin{bmatrix} 1 & x_0 & x_0^2 \\ 1 & x_1 & x_1^2 \\ 1 & x_2 & x_2^2 \end{bmatrix} \cdot \begin{bmatrix} \beta_0 \\ \beta_1 \\ \beta_2 \end{bmatrix} = \begin{bmatrix} y_0 \\ y_1 \\ y_2 \end{bmatrix}$ 

Vandermonde Matrix ist im allgemeinen schlecht konditioniert, andere Verfahren besser

Newton Interpolation 
$$
y_0 = b_n(x) = c_0 + c_1 \cdot (x - x_0) + c_2 \cdot (x - x_0)(x - x_1) + \dots + c_n \cdot (x - x_0)(x - x_1) + \dots + c_{n-1} \cdot (x - x_{n-1})
$$
  
\n
$$
y_0 = b_0
$$
  
\n
$$
d_{1,0} = y_1 - y_0
$$
  
\n
$$
d_{2,0} = d_{1,1} - d_{1,0}
$$
  
\n
$$
d_{3,0} = d_{2,1} - d_{1,1}
$$
  
\n
$$
d_{1,1} = d_{1,2} - d_{1,1}
$$
  
\n
$$
d_{2,1} = d_{1,2} - d_{1,1}
$$
  
\n
$$
d_{3,0} = d_{2,1} - d_{1,1}
$$
  
\n
$$
d_{1,1} = \frac{b_2 - b_1}{b_3}
$$
  
\n
$$
d_{2,1} = d_{1,2} - d_{1,1}
$$
  
\n
$$
d_{3,0} = d_{2,1} - d_{1,1}
$$
  
\n
$$
d_{3,0} = d_{3,0}
$$
  
\n
$$
d_{3,0} = d_{3,0}
$$
  
\n
$$
d_{3,0} = d_{3,0}
$$
  
\n
$$
d_{3,0} = d_{3,0}
$$
  
\n
$$
d_{3,0} = d_{3,0}
$$
  
\n
$$
d_{3,0} = d_{3,0}
$$
  
\n
$$
d_{3,0} = d_{3,0}
$$
  
\n
$$
d_{3,0} = d_{3,0}
$$
  
\n
$$
d_{3,0} = d_{3,0}
$$
  
\n
$$
d_{3,0} = d_{3,0}
$$
  
\n
$$
d_{3,0} = d_{3,0}
$$
  
\n
$$
d_{3,0} = d_{3,0}
$$
  
\n
$$
d_{3,0} = d_{3,0}
$$
  
\n
$$
d_{3,0} = d_{3,0}
$$
  
\n
$$
d_{3,0} = d_{3,0}
$$
  
\n
$$
d_{3
$$

anderer Verfahren (z.B. **Lagrange Interpolation):** die Anzahl der Stürzpunkte kann beliebig vergrößert werden, ohne dass die Koeffizienten neu berechnet werden müssen. Nachteil: bei höherem Grad (>6) neigen die Polynome zu starkem Überschwingen.

**Lagrange:** 
$$
P_n(x) = L_0(x)y_0 + L_1(x)y_1 + ... + L_n(x)y_n
$$
  $L_k(x) = \prod_{\substack{i=0 \ i \neq k}}^n \frac{x - x_i}{x_k - x_i}$    
 Fehler  $\frac{f^{(n+1)}(\xi)}{(n+1)!}(x - x_0)(x - x_1)...(x - x_n)$ 

Nachteil: Soll ein weiterer Stützpunkt hinzugenommen werden, um den Grad des Näherungspolynoms um 1 zu erhöhen, so müssen sämtliche Koeffizientenfunktionen neu berechnet werden.

...durch ein trigonometrisches Polynom. Geeignet für periodische oder periodisch fortgesetzte Funktionen. Koeffizienten können unabhängig voneinander berechnet werden, da die Basisfunktionen summen-orthogonal sind

Splineinterpolation: Interpolationsfunktion S(x) durch Polynome niedrigeren Grades S<sub>k</sub>(x) die auf [x<sub>k</sub>,x<sub>k+1</sub>] definiert sind, stückweise zusammensetzten.

**Kubische Interpolation**:  $S_k(x_k) = a_{k0} + a_{k1}(x - x_k) + a_{k2}(x - x_k)^2 + a_{k3}(x - x_k)^3$  für  $x \in [x_k, x_{k+1}]$  und k=0..n-.

$$
a_{k0} = y_k \quad a_{k1} = d_k - \frac{h_k(2m_k + m_{k+1})}{h_k} \quad a_{k2} = \frac{m_k}{2} \quad a_{k3} = y_k \frac{m_{k+1} - m_k}{6h_k} \quad h_k = x_{k+1} - x_k \ / \ d_k = \frac{y_{k+1} - y_k}{h_k}
$$

Jedes Polynom  $S_k(x)$  besitzt 4 unbekannte Koeffizienten ⇒ 4n Unbekannte  $S_k(x_k)=y_k$  für k=0..n (S nimmt Stützwerte an)⇒ n+1 Bedingungen  $S_k(x_{k+1})=S_{k+1}(x_{k+1})$  für k=0..n-2 (S ist stetig)  $\Rightarrow$ n-1 Bedingungen  $S'_{k}(x_{k+1})=S'_{k+1}(x_{k+1})$  für k=0..n-2 (S ist glatt)  $\Rightarrow$  n-1 Bedingungen

Aus Randpunkt-Restriktionen folgt: S''<sub>k</sub>(x<sub>k</sub>)=m<sub>k</sub> & S''<sub>k</sub>(x<sub>o</sub>)=m<sub>o</sub> $\Rightarrow$  insgesamt 4n Bedingungen

**Approximation** (Funktion bekannt aber zu schwer)

**Taylor polynomial** 
$$
P_n(x) = \sum_{k=0}^n \frac{f^k (f(x_0))}{k!} (x - x_0)^k + \frac{f^{(n+1)}(\xi)}{(n+1)!} (x - x_0)^{n+1} \text{ mit } \xi \in ]x_0, x[
$$
 Abweichung p(x)-f(x) steigt i.a. stark mit dem Abstand x-x<sub>0</sub>

Fehlerterm  $R_n(x)$ 

Tschebyscheffsumme: f(x) wird angenähert durch eine endliche Summe von T.-Polynomen  $T_o(x) + ... + c_n T_n(x)$ 

 $T_{n+1} = 2xT_n - T_{n-1}/T_0 = 1/T_1 = x$  geeignet für das Integral [-1,1]. Erlaubt eine annähernd "gleichmäßige Approximation" von f(x) Approximation durch Interpolation: Werte speichern und Interpolieren Approximationsfehler:

Grad 0= Treppenfunktion: e=1/2·h·f '

Grad  $l =$  lineare Interpolation:  $e = 1/8 \cdot h^2 \cdot f$ <sup>\*</sup>

Grad  $2$ = quadratische Interpolation: e= $1/16 \cdot h^3 \cdot f$ <sup>3</sup>

Grad 3= kubische Interpolation:  $e=1/24 \cdot h^4 \cdot f^{(4)}$ 

# **Ausgleichsrechnung**

Funktion durch Messpunkte bekannt, Komponenten k<sub>i</sub> gesucht

$$
\Delta = \sum_{i=1}^{N} (f(x_i) - y_i)^2
$$
 muss minimal sein  $\frac{\partial \Delta}{\partial k_i} = 0 \Rightarrow$ aus  $\vec{y} = a + bx + c \cdot f(x)$ ... folgt:  

$$
A = \begin{pmatrix} 1 & x_1 & f(x_1) \\ \dots & \dots & \dots \\ 1 & x_n & f(x_n) \end{pmatrix} \vec{y} \begin{pmatrix} y_1 \\ \dots \\ y_n \end{pmatrix} \vec{y} \begin{pmatrix} a \\ b \\ c \end{pmatrix}
$$
  

$$
A^T \vec{y} = A^T A \cdot \vec{y} = M \cdot \vec{y}
$$
   
M ist Quadratisch und Symmetrisch  $(A^T A)^T = A^T A^{T T} = A^T A$ 

# **Numerisch Integration**

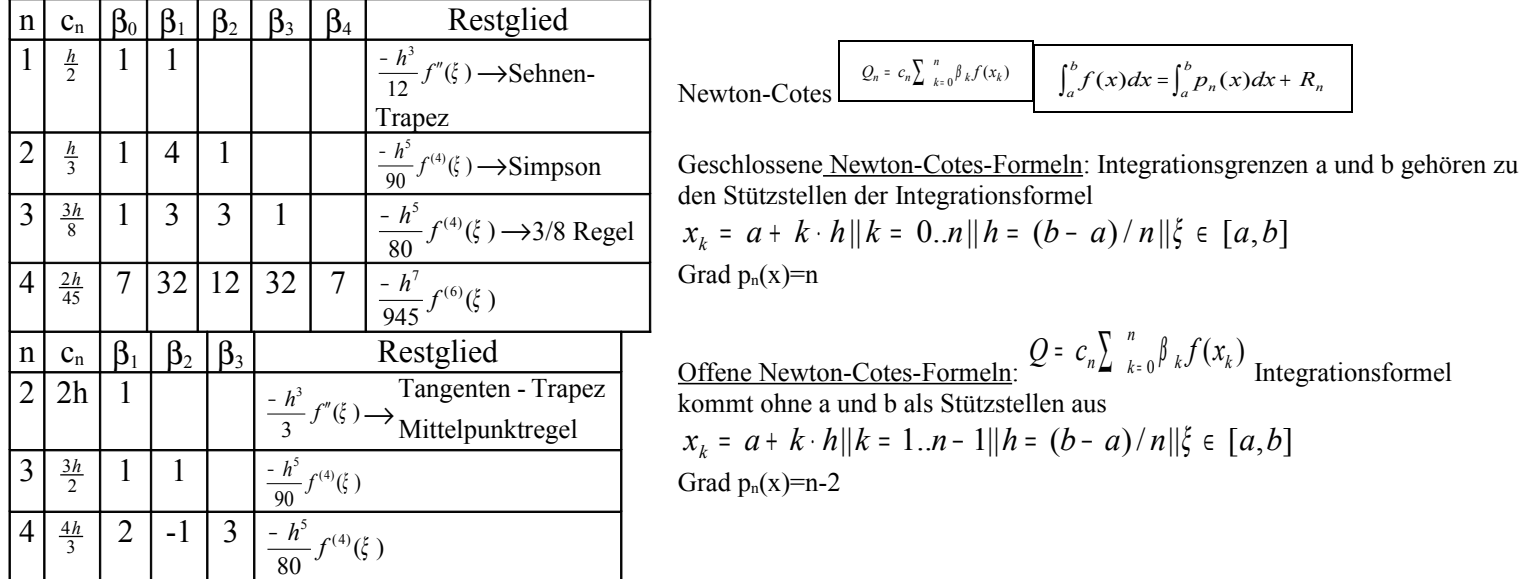

Summierte Integrationsformeln:

**Sehnen-Trapez-Regel:** auf Intervall  $[x_k, x_{k+1}]$  anwenden  $k=0..n$ 

$$
\begin{array}{|c|c|c|c|c|c|c|c|} \hline h = (b-a)/n & \int_a^b f(x)dx = \frac{h}{2} \left( f(a) + 2\sum_{k=1}^{n-1} f(x_k) + f(b) \right) + R = T_n(h) + h^2C & |R| \le \frac{b-a}{12}h^2 \max_{a \le x \le b} |f''(x)| \\\hline \text{Circ}(a) & \text{Doc}(a) & \text{Doc}(a) & \text{Doc}(a) & \text{Eoc}(a) & \text{Eoc}(
$$

#### **Simpson-Regel**

auf Intervall [xk,xk+2] anwenden k=0..2n (aus 2n folgt gerade Anzahl von Teilintervallen⇒2n+1 Stützstellen) Nachteil: nur anwendbar für eine Zerlegung in eine gerade Anzahl von (einfachen) Streifen, d.h. man benötigt stets eine ungerade Anzahl von Stützwerten.

*x a k h h b a n k* = + ⋅ <sup>=</sup> ( <sup>−</sup> )/ 2 *f x dx f a f x f x f b R S<sup>n</sup> h h C n k k n k k h b a* 4 1 1 2 1 1 1 3 2 ( ) ( ) 2 ( ) 4 ( ) ( ) + = ( ) + <sup>=</sup> <sup>+</sup> ∑ <sup>+</sup> ∑ <sup>+</sup> ∫ = − = *a x b h f x b a R* ≤ ≤ − <sup>≤</sup> max ( ) 180 4 (4)

**Spezialfall: Quadraturformel: Formel Exakt bis Polynome vom Grad 3**

$$
Q_s = \frac{b-a}{6} \cdot (f(a) + 4 \cdot f(\frac{a+b}{2}) + f(b)) \qquad |R| \le \frac{(b-a)^5}{2880} \cdot \max_{a \le x \le b} |f^{(4)}(x)|
$$

Richardson-Extrapolation: Allgemein gilt:  $\Phi(x,h)$  ist durch Schrittweite h erhaltene Lösung. Mit zwei verschiedenen Schrittweiten h<sub>1</sub> und h<sub>2</sub>

$$
\text{erhält man: } \Phi(x,h) = \frac{h_2^{2} \Phi(x,h_1) - h_1^{2} \Phi(x,h_2)}{h_2^{2} - h_1^{2}} \to \text{für Sehnen-T-R:} \quad \int_a^b f(x) dx = \frac{4T_{2n}(\frac{h}{2}) - T_n(h)}{3} = S_{2n}(\frac{h}{2})
$$

S2n bezeichnet die Simpsonformel für 2n Teilinterwalle h/2.

Sehnen-Tangenten-Fehler kann verbessert werden durch Rich-Extrap. Mit größerer Stützweite sinkt der Rundungsfehler, und steigt der Sehnen-Tangenten-Fehler ⇒ optimale Stützweite.

## **Gauß´sche Integrationsformeln:**

Der Genauigkeitsgrad der Gaussschen Quadraturformeln bei n+1 Stützstellen ist höchstens 2n+1

#### **Numerische Differentation**

f(x) ist an Stützstellen bekannt, gesucht sind die Ableitungen an diesen Stellen. Num Int gleicht Fehler einer Näherung aus, Num Diff bewirkt eine Aufrauung der Fehler.

$$
Q_n = \int_a^b f(x) dy = \frac{b-a}{2} \sum_{n \ k=0}^n \beta_k \cdot f\left(\frac{z_n \cdot (b-a(t+b+a))}{2}\right) R_n = \frac{(b-a)^{2n+3}[(n+1)^4]}{(2n+3[2n+2)!]^3} \cdot f^{2n+1}(\xi) \text{ mit } a < \xi < b
$$

Ableitung durch Taylor-Reihe:  $(x_k, y_k \text{ sind Message})$ 

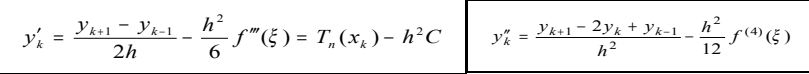

**Ableitung durchInterpolationspolynom pn(x):**  $p_n$  Polynom n-ten Grades mit  $p_n(x_{k+1})=y_{ki}$  (i=0..n)

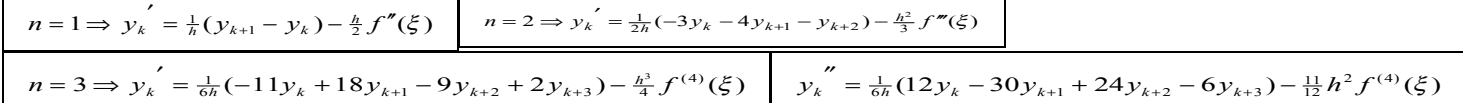

die Ableitungen an den mittleren Stützstellen  $(y_k)$  sind genauer als an den Rändern  $(y_{k+i})$  – Fehler für y'<sub>k+i</sub> nicht angegeben. Ableitung durch Ausgleichspolynom: Ausgleichspolynom p(x) 3-ter Ordnung durch fünf benachbarte Messpunkte (x<sub>k+i</sub>,y<sub>k+i</sub>) i=-2,-1..+2  $p(x) = a + b(x - x_k) + c(x - x_k)^2 + d(x - x_k)^3$  Messwerte  $y_{k+i}$  werden durch  $p(x_{k+i})$  ersetzt. Polynome höher als 3-ten Grades sind ungeeignet, da diese eine größere Welligkeit im Interpolations- oder Ausgleichsbereich aufweisen und somit hohe Abweichungen aufweisen.

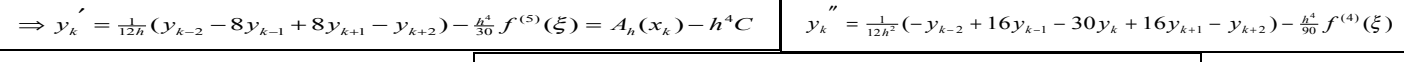

**Richardson-Extrapolation:** für Taylor folg  $y'(x_k) = \frac{4T_h(x_k) - T_{2h}(x_k)}{3} = A_h(x_k) \Rightarrow y'(x_k) = \frac{1}{12h} \cdot (y_{k-2} - 8 \cdot y_{k-1} + 8 \cdot y_{k+1} - y_{k+2})$ 

**Fehleranalyse:** Bestimmung der optimalen Schrittweite h. Bei kleinerer Schrittweite spielt der Rundungsfehler eine größere Rolle.

$$
y'_{k} = \frac{f(x_{k} + h) - f(x_{k} - h)}{2h} \quad \int_{c}^{h} (x_{k} + h) = y_{k+1} + e_{1}
$$

$$
f(x_k - h) = y_{k+1} + e_{-1}
$$

 $rac{f h^2}{6}$   $\Rightarrow$   $|E|^{'} = \frac{e}{h^2} + \frac{Mh}{3}$ *h*  $\frac{Mh^2}{\epsilon} \Rightarrow |E| = \frac{e}{\epsilon}$ *h*  $E \Big| \approx \frac{e}{t} + \frac{Mh^2}{\epsilon} \Rightarrow \Big| E \Big|' = \frac{e}{t^2} + \frac{Mh}{\epsilon} \Big| \Rightarrow h = \sqrt[3]{\frac{3}{t}}$ *M* ⇒ *h* = 3<sup>3e</sup> | e= Fehlertungenauigkeit der Maschine

(Ea Verfahrensfehler, ER Rundungsfehler, E Gesamtfehler)

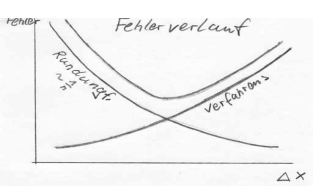

# **Numerische Behandlung von DGL** AWP:  $y' = f(x, y)$  y(x<sub>0</sub>)=y<sub>0</sub>

Falls  $\frac{\partial f}{\partial y}$ ∂  $\frac{\partial f}{\partial x}$  in einer Umgebung von (x<sub>o</sub>,y<sub>o</sub>) existiert und stetig ist, ist das Anfangswertproblem in ]x<sub>o</sub>-ε,x<sub>o</sub>+ε [ eindeutig lösbar. LIPSCHITZ-Bedingung: f(x,y) stetig um (x<sub>0</sub>,y<sub>0</sub>) und es gilt L>0 mit L· $|y_1-y_2| \ge |f(x_1,y_1)-f(x_2,y_2)|$ 

Prinzip der Einschrittverfahren: x<sub>k</sub>=x<sub>o</sub>+k·h=x<sub>k-1</sub>+h *y*′ = *f*(*x*, *y*(*x*)) ⇒ *y*<sub>k+1</sub> = *y*<sub>k</sub> +  $\int_{x_h}^{x_{k+1}} f(x, y(x))$ *k x*  $y_{k+1} = y_k + \int_{x_k}^{x+1} f(x, y(x)) dx$ 

**Eulersche Polygonzugverfahren** (Rechteckregel) = Fehlerformer=h<sup>2</sup>/2·f´(ξ<sub>0</sub>) ξ<sub>0</sub>∈ [x<sub>k</sub>,x<sub>k+1</sub>] Ordnung Verfahrensfehler≡ O(h<sup>2</sup>)  $x_{k+1} = x_k + h$  $y_{k+1} = y_k + h \cdot f(x_k, y_k)$ 

**Heunsche-Prädiktor-Korrektor-Verfahren** (Sehnentrapezregel) Nach der 2. Iteration abbrechen  $y_{k+1}^{(0)} = y_k + h \cdot f(x_k, y_k)$  Prädiktor

 $y_{k+1}^{(v+1)} = y_k + \frac{h}{2} \cdot f(x_k, y_k) + \frac{h}{2} \cdot f(x_{k+1}, y_{k+1}^{(v)}) = \varphi(y_{k+1}^{(v)})$  Korrektor

lokaler Verfahrensfehler: O(h³). Konvergenzuntersuchung: 
$$
|\varphi'| = |\frac{h}{2} \frac{\partial f}{\partial y}(xk + 1, yk + 1)| \le \frac{h}{2} \cdot \max |\frac{\partial f}{\partial y}| = \frac{h}{2} \cdot L = M \le 1
$$

Es muss h\*L<2 sein, damit M<1 ist (Bedingung für Konvergenz) h\*L heißt Schrittkennzahl, typischerweise im Intervall [0.05,0.2]

**Runge-Kutta-Verfahren** (Modifikation der Simpson-Regel) 
$$
v_{k+1} = v_k + \frac{1}{6}(k_1 + 2k_2 + 2k_3 + k_4)
$$
 |okaler Verfahrensfehler =  $O(h^5)$ 

 $k_1 = h \cdot f(x_k, y_k) \Rightarrow k_2 = h \cdot f(x_k + \frac{h}{2}, y_k + \frac{k_1}{2}) \Rightarrow k_3 = h \cdot f(x_k + \frac{h}{2}, y_k + \frac{k_2}{2}) \Rightarrow k_4 = h \cdot f(x_k + h, y_k + k_3)$ 

Im jeden Schritt müssen 4 Hilfsgrößen k<sub>n</sub> berechnet werden. Es entstehen große Fehlerschwankungen bei Schrittweitenänderung wegen Verfahrensfehler-Ordnung h<sup>5</sup>. Schrittkennzahl K=h\*L (siehe Heun)

**Mehrschrittverfahren** Beim Schritt auf  $y_{k+1}$  wird nicht nur  $y_k$  sondern noch s davor liegende Wertepaare benutzt - Extrapolation.

Expliziete Adams-Bashford für drei(s=2) & vierstufiges(s=3) Verfahren:  $s = 3 \Rightarrow y_1 = y_0 + \frac{h}{24}(55f_0 - 59f_{-1} + 37f_{-2} - 9f_{-3})$  $s = 2 \implies y_1 = y_0 + \frac{h}{12} (23f_o - 16f_{-1} + 5f_{-2})$  $(x_i, f(x_i, y_i) = (x_i; f_i)$  i= k-s, k-s+1,..., k lokaler Fehler des vierstufigen Verfahren O(h<sup>5</sup>) wie Runge-Kutta

Vorteil: geringerer Rechenaufwand, für nächsten Schritt nur einen neuen Wert berechnen  $\leftrightarrow$ 

Nachteil: bei Extrapolation wächst der Fehler grundsätzlich schnell, deshalb Modifikation zum Adams-Moulton-Verfahren, indem der unbekannte Punkt  $(x_1, f_1)$  mit in das Interpolationsintervall mit einbezogen wird.

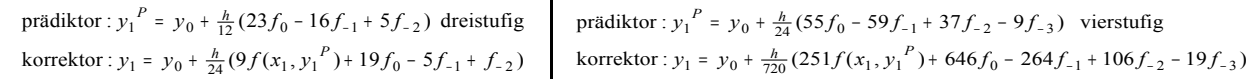

# **DGL-System 1.Ordnung**

Jede DGL n-ten Grades lässt sich auf ein DGL-System 1.Ordnung zurückführen mit n-Gleichungen

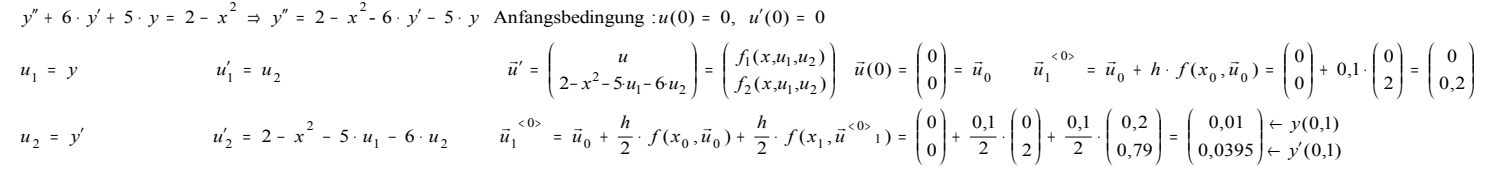